## <sup>1</sup> **TIVSCSCKEY** MANDT [CLNT (3)]

## **TIVSCPURPOSE**

## SAP ABAP table RESCS SU SUM X {Sum of All Costs and Measurement Amounts for Settlment Unit}

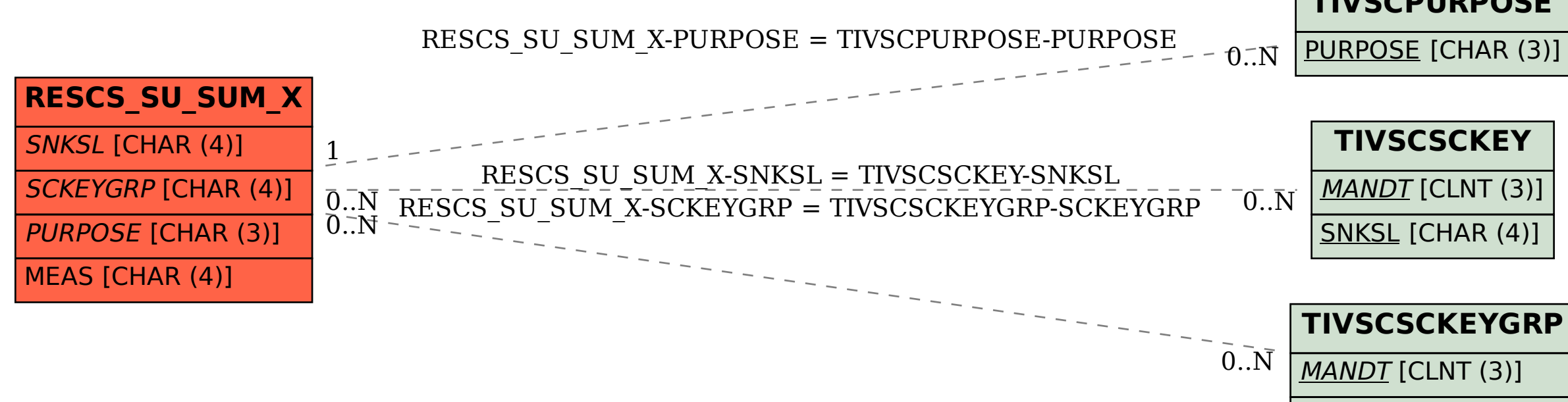

SNKSL [CHAR (4)]

## **TIVSCSCKEYGRP**

MANDT [CLNT (3)]

SCKEYGRP [CHAR (4)]